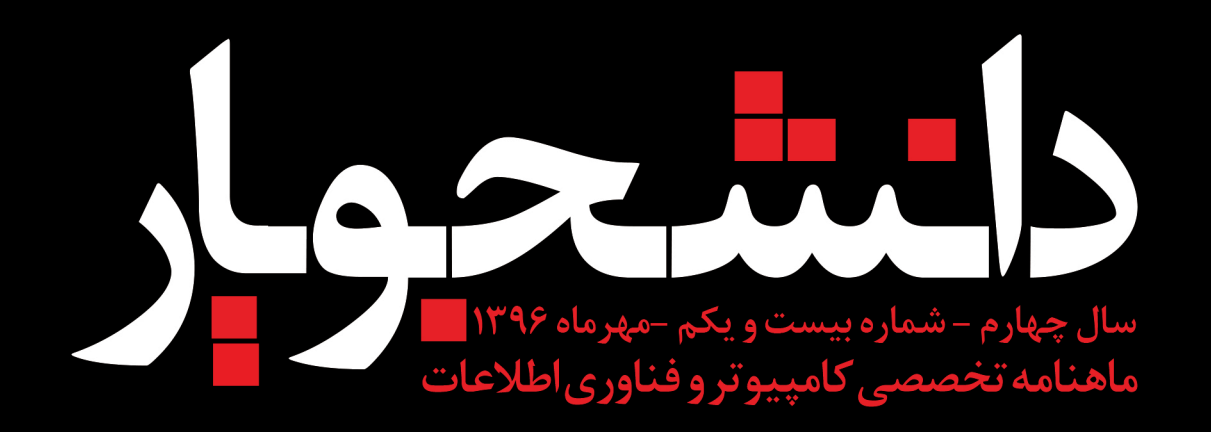

ج خطرات ناشی از روشن ماندن بلوتوث - روشی بهینه برای جستجو در دیتابیس SQL 3] کار با فایل ها و جستجوی فایل ها در لینوکس 23 كدام زبان برنامه نويسى را انتخاب كنيم؟ ۲ آترفند در مورد موبایل که نمیدانستید!!

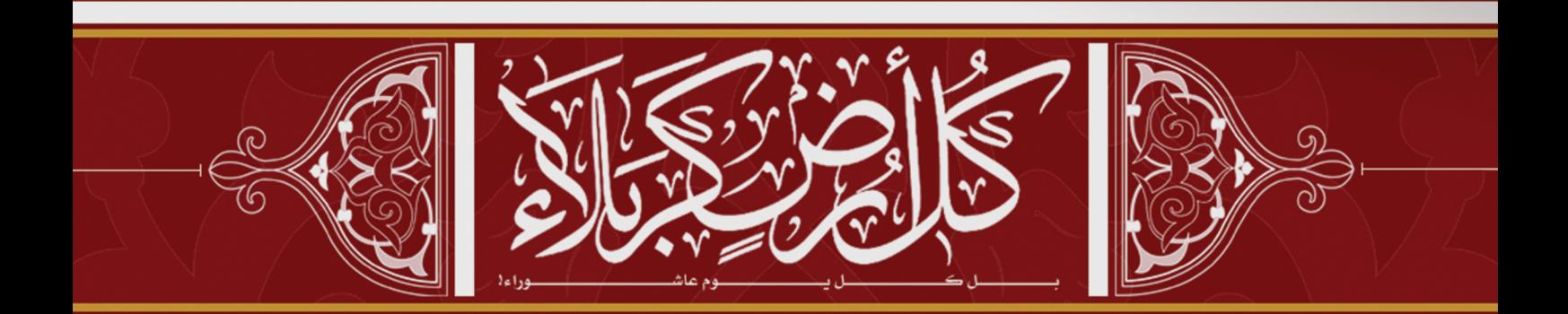

www.daneshjooyar.com

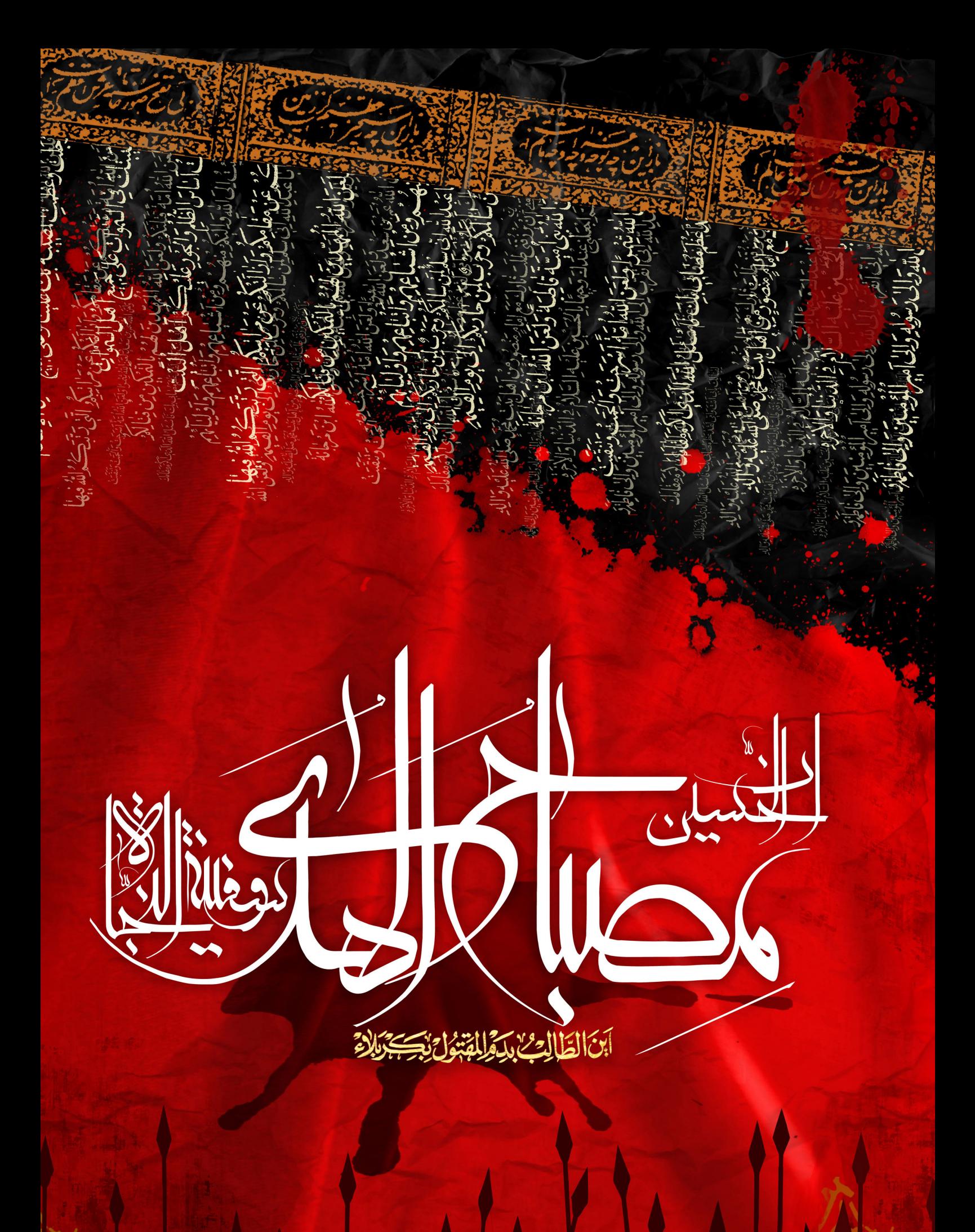

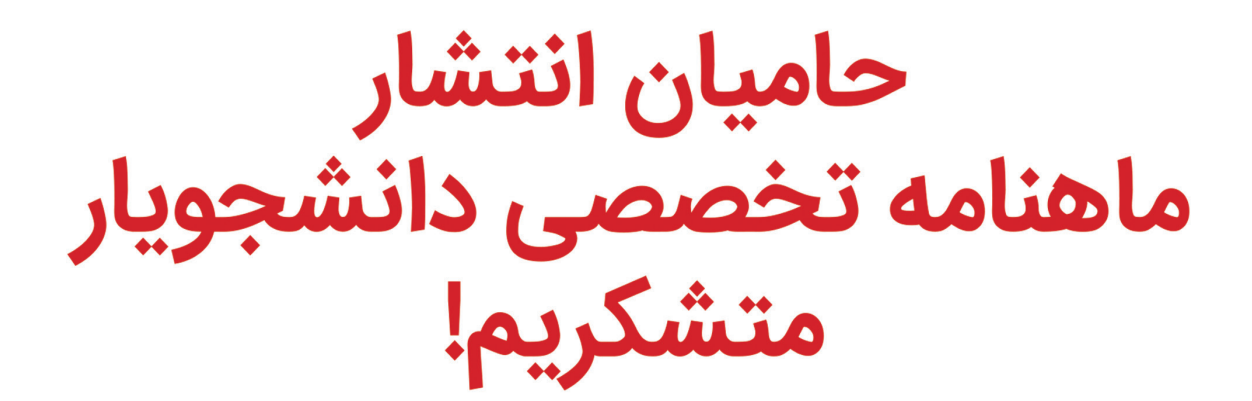

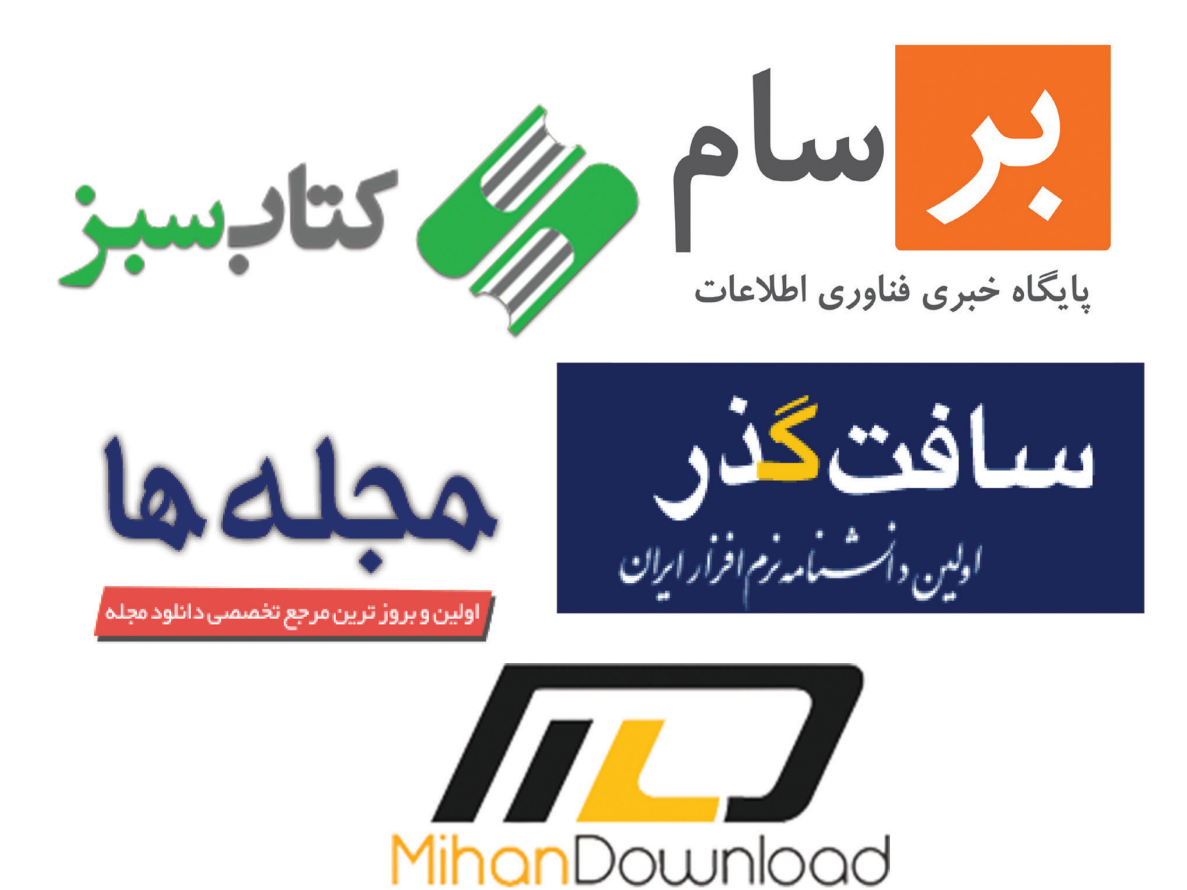

به **نام خدادند حاسم و ترد** 

ماهنامه تخصصی کامپیوتر و فناوری اطلاعات سـال چهار م ــ شمــاره بيست و يکم ــ مهر مــاه ١٣٩۶

### |مىاحب امتياز|

وب سایت دانشجویار | daneshjooyar.com

|مدیر مسئول و سردبیر |

Sadegh.info@gmail.com | صادق ياسبان

ِ طراحی و صفحه آرایی

i زهر ا نصری | Mag@daneshjooyar.com

|سریرست نویسندگان

على اصغر تقى زاده | Golshan.info@gmail.com

∎ نشانی :

استان خر اسان جنوبی ، بیرجند، بلوارآیت ا... مدرس ،چهار راه سیلو خیابان امام موسی صدر شرقی، پارک علم و فناوری استان

■ تلفن تماس و يست الكترونيک ماهنامه Mag@daneshjooyar.com - 045۳۲۲۳۴۶۶۷

دانشجویار آماده دریافت مقالات و مطالب شما می باشد. مطالب و مقالات خود را برای ما ارسال کنید تا پس از بررسی در ماهنامه با نام خودتان چاپ شود.

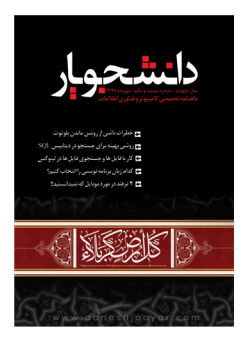

نویسندگان و همکار ان این شماره

مادق پاسبان

سرآغاز سخن

−زهرانصری

در مقاله : اخبار فناوری و تکنولوژی

امحمد قاسمی

در مقاله : خطرات ناشي از روشن ماندن بلوتوث

- پوریا انجمنی در مقاله : روشی بهینه برای جستجو در دیتابیس SQL

−مهدی تا*ج*یک در مقاله : کار با فایل ها و جستجوی فایل ها در لینوکس

∎امید رجایی در مقاله : رم و زمان صرف شده در اجرای اسکریپت PHP

> ∎مختار سهولی در مقاله: کدام زبان برنامه نویسی را انتخاب کنیم؟

> > ے اینترنت ۴ ترفند در مورد موبایل که نمیدانستید!!

رسآغاز سخن

های تخصصی برای عالقه مندان برداریم .

سالم و عرض ادب خدمت همه دانشجویاریهای عزیز ایام عزاداری امام حسین(ع) و یاران باوفایشان را محضر آقا امام زمان (عج) تسلیت عرض میکنم. امیدوارم عزاداریهایتان مقبول درگاه حضرت حقتعالی قرار گیرد. ماهنامه دانشجویار به بیست و یکمین شماره خودش رسیده است در این مدت بسیاری از موارد را تجربه کردیم و همواره سعی بر این بوده تا نقاط ضعف خود را پوشش دهیم و از تجربیات کسب شده به بهترین وجه استفاده کنیم. باشد که مورد قبول شما عزیزان قرار گیرد. دانشجویار همواره به این اندیشیده است که کیفیت خدمات خود را برای کاربرانش به باالترین سطح برساند و تمامی اقداماتی که از سوی مجموعه دانشجویار صورت میگیرد دال بر این موضوع است. از شما عزیزان تقاضا داریم که با پیشنهادات خود ما را در خدماترسانی هرچه بهتر به شما یاری نمایید. یکی از سیاست های جدید کاری ما که چند ماهی است آن را در پیش گرفتیم ، برگزاری دوره های آموزشی به صورت آنالین است ، با شرکت در این دوره ها شما می توانید به راحتی و در هر کجای دنیا با هزینه ای اندک و پشتیبانی 24 ساعته در دوره های آموزشی کوتاه مدت و کاربردی ما شرکت کرده و مدرک معتبر در آن دوره را اخذ نمایید. امید است با برگزاری این دوره ها بتوانیم گامی هر چند کوچک در فراگیری هر چه بیشتر دوره

سربلند باشید - صادق پاسبان

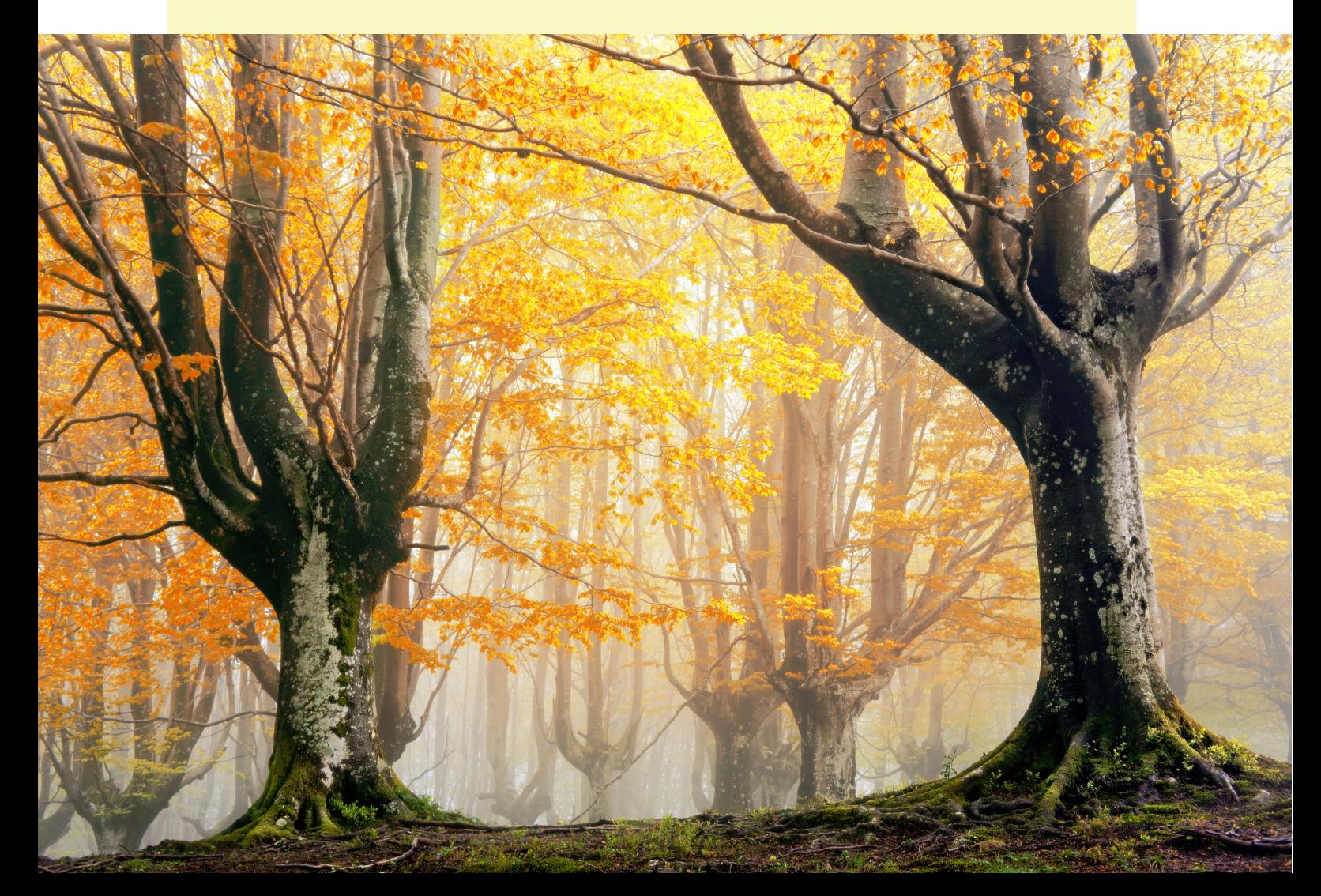

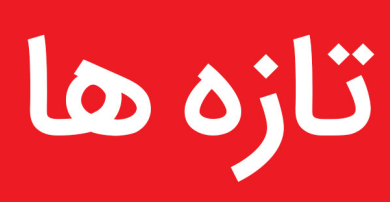

**۴۴ درصد سرویسهای گوگل روی کاربران**  سرویس خود را در این بخش، در اختیار کاربران ایرانی قرار **ایرانی بسته است.** داده است.

بر اساس گزارش مرکز ملی فضای مجازی کشور، 13 سرویس آماری و رصد از سوی گوگل ارائه شده که تنها 62 درصد آن برای کاربران ایرانی فعال است. در مورد 11 سرویس مرتبط با مرورگرها که تاکنون از سوی کمپانی گوگل ارائه شده، 82 درصد این خدمات در اختیار کاربران ایرانی است. در زمینه سرویس های مبتنی بر نقشه نیز از میان 10 سرویس ارائه شده، کاربران به 80 درصد این خدمات دسترسی دارند. منبع : مهر

**ورود به فیسبوک با قابلیت تشخیص چهره!** فیس بوک در حال تست تشخیص چهره به عنوان راهی برای تأیید هویت کاربران است و در صورت قفل شدن حساب شما

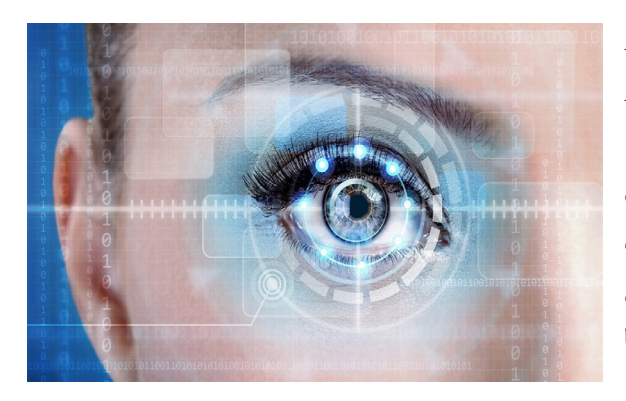

به کمک تشخیص چهره به راحتی بازگردانده خواهد شد. این کمپانی اعالم کرد که این ویژگی اختیاری است و تنها در دستگاههایی فعال خواهد شد که کاربران قبال برای ورود به حسابهایشان از آن استفاده کردند. فیس بوک همچنین گفت: "این یک گام دیگر در احراز هویت است که از طریق اس ام اس و تشخیص چهره امنیت کاربران هنگام ورود به حسابشان افزایش خواهد یافت. بنابراین اگر حساب کاربریتان قفل شده باشد و نتوانید به احراز هویت از طریق کد SMS بپردازید، اسکن چهره می تواند گزینه دیگری برای تشخیص هویت شما باشد.

در ماه آوریل سال گذشته، فیس بوک اعالم کرد که در حال کار بر روی Tag خودکار ویدیو ها برای قابل جستجو شدن است که این قابلیت در حال حاضر برای عکس ها ارائه شده است. تکنولوژیDeepFace فیسبوک قادر است 97 درصد اطمینان دهد که آیا دو عکس از یک شخص هستند یا خیر.

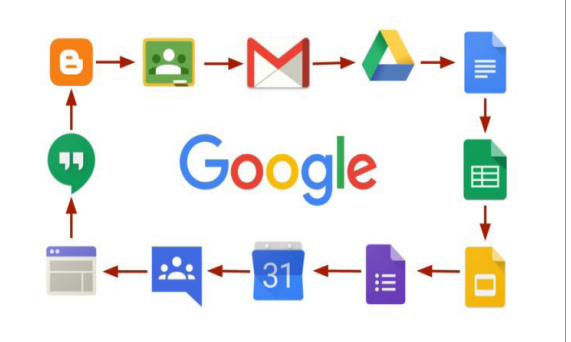

مرکز ملی فضای مجازی کشور گزارشی در مورد وضعیت خدمات و محصوالت دیجیتال کمپانی گوگل منتشر کرده است. بر اساس این گزارش و با وجود ادعای آمریکایی ها مبنی بر محدودیت دسترسی کاربران ایرانی به اینترنت از سوی دولت ایران؛ شواهد نشان می دهند که گوگل بسیاری از خدمات خود را روی کاربران ایرانی بسته است.

در این بررسی مشخص شده است که از بین 227 سرویسی که گوگل ارائه می کند، تنها 54 درصد خدمات آن برای کاربران ایرانی فعال است و 44 درصد سرویس های این کمپانی، در ایران مسدود است و وضعیت دو درصد سرویس ها نیز نامشخص اعالم شده است.

در همین حال 100 درصد خدمات برنامه نویسی مورد نیاز توسعه دهندگان، کسب وکارها و برنامه نویسان (API) در دسترس کاربران ایرانی قرار ندارد و درحالی که این شرکت تاکنون ۵۱ سرویس  $\text{API}$  مورد استفاده برنامهنویسان ارائه کرده است.

از سوی دیگر با وجود 39 سرویس شخصی و بهینه سازی گوگل، 85 درصد این خدمات برای کاربران ایرانی فعال است و با وجود 16 سرویس سیستم عامل و شبکه، تنها دسترسی به 37 درصد این خدمات برای ایرانی ها ممکن شده است. بررسی ها نشان می دهند که از میان 27 سرویس کسب و کار و تبلیغات که گوگل ارائه کرده، تنها 44 درصد سرویس ها و از میان 39 سرویس تعاملی و انتشار محتوا تنها 77 درصد این خدمات در دسترس کاربران ایرانی گذاشته شده است. موضوع دسترسی کاربران ایرانی به خدمات جستجو و ترجمه نیز به صورت 100 درصدی نیست و گوگل 95 درصد از 21

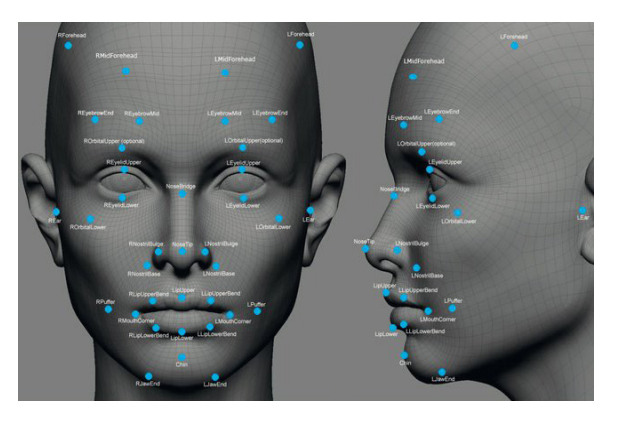

داده است تا مردم را با موها، شکل بدن و وضعیت های یک کارت هدیه از سوی شرکت مذکور دریافت می کنند. مختلف تشخیص دهند.

خاتمه خواهد داد.

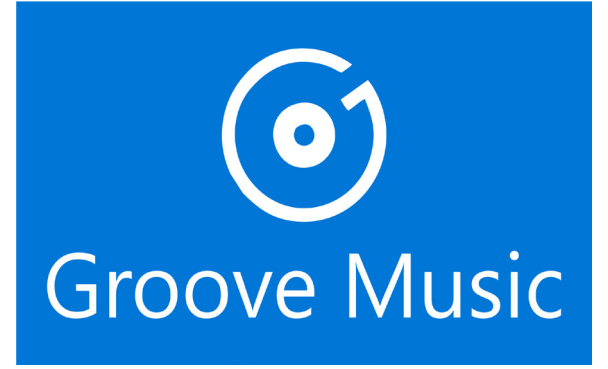

بعد از این که مایکروسافت اعالم کرد از این پس همکاری بسیار نزدیکی را با سرویس پخش موسیقی اسپاتیفای )Spotify )خواهد داشت می توانستیم آینده تاریکی را برای سرویس اختصاصی این شرکت در این زمینه یعنی Groove Music تصور کنیم. حال این شرکت به صورت رسمی اعالم کرد که قصد دارد در پایان، تاریخ 31 دسامبر، امسال به تمام فعالیتهای سرویس مذکور خاتمه و ویژگیهای اساسی و که با استفاده از واقعیت مجازی ربات ها را به حرکت در آورده مهم برنامه آن مانند استریم کردن، خرید و دانلود موسیقی را و مشاهده زاویه دید ربات را امکان پذیر می کند! از دسترس خارج کند.

با این حال مایکروسافت قصد دارد بروزرسانی را برای برنامه و از مسافتی دور توسط یک متصدی انسانی یا ماشینی Groove Music منتشر کند و به کاربران آن اجازه انتقال دستورات و فرمانها را اجرا میکند. متصدی انسانی بدین مجموعه و لیستهای موسیقیشان را به سرویس اسپاتیفای وسیله میتواند حرکتهایی را در قالب یک ماشین از مسافت دهد که البته برای انجام این کار مدت زمان محدود یک ماهه طولانی مدیریت کند. در این راستا حسگرهای پیشرفته تعبیه

در نظر گرفته شده است.

ین شرکت اشاره کرده است که شاید اسکن چهره امن ترین شده است، نگران نباشید. در صورتی که شماره کارت شما در شکل تشخیص هویت نباشد اما نسبتاً امنیت بهتری را فراهم ِ حساب کاربریتان موجود باشد مایکروسافت مبلغ تعیین شده خواهد کرد. فیس بوک همچنین شبکه های عصبی را آموزش را به شما بازپرداخت خواهد کرد در غیر این صورت کاربران Music Groove که پیش از تغییر نام آن در سال 2015 با نام Music Xbox شناخته می شد. یک سرویس اشتراک موسیقی است که به مخاطبان اجازه می دهد که با پرداخت 10 دالر به صورت ماهانه یا 100 دالر به صورت ساالنه به مجموعه عظیمی از موسیقی ها برای استریم و دریافت دسترسی داشته باشند. با این حال اگر اخیرا عضو این سرویس شده اید و مدت زمان اشتراک شما فراتر از تاریخ ذکر

منبع : برسام کنسول ایکس باکس وان قرار گرفته است و نحوه کارکرد آن مایکروسافت به فعالیت سرویس Music Groove نیز بسیار شبیه به نسخه پلی استیشن 4 بوده و شما می توانید اخیرا برنامه اسپاتیفای به صورت رسمی در دسترس دارندگان در حین انجام بازی به موسیقی های دلخواه خود در پس زمینه گوش بدهید.

منبع : گیمان ربات ها با سیستم واقعیت مجازی کنترل میشوند.

دانشمندان موفق شدد به فناوری پیشرفته ای دست پیدا کنند

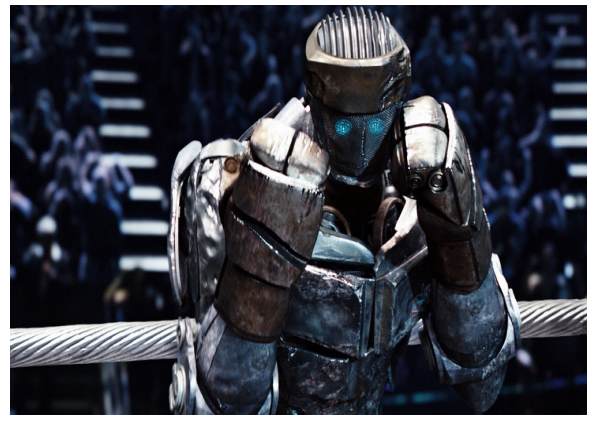

تله ربات نوعی ربات است، که از طریق کانال ارتباطی معین

شده روی ربات، متصدی را از چگونگی و نتایج انجام حرکات راحتتر از اینستاگرام خرید کنید! آن مطلع می سازد. فناوری تله ربات ها کاربردهای وسیعی در صنایع مختلف دارد.

> محققان اخیرا اقدام به ساخت تله ربات هایی کرده اند که ربات های دیگر را از راه دور کنترل می کند. طراحی و آزمایش های این ربات ها همانند جوی استیک های مدرن و گران قیمت نیروی دریایی ارتش آمریکا بسیار هزینه بر است.

دانشمندان مرکز تحقیقاتی CSAIL MIT قصد دارند با استفاده از تکنولوژی های رایج در دنیای بازی های کامپیوتری مانند Unity و Rift Oculus و سیستم واقعیت مجازی ربات ها را از فاصله دور کنترل کنند. آن ها سعی دارند که شرکت شاپیفای به کاربران برنامه به اشتراک گذاری عکس ارتقا دهند.

این فناوری که از مدل ذهن انسان الهام گرفته است، به کاربر این امکان را می دهد تا با استفاده از هدست های واقعیت مجازی (VR) ربات را کاملا کنترل کند. با این شیوه کاربر می تواند با استفاده از تصاویری که از دوربین های اطراف ربات ارسال می شود، خودش را درون روبات احساس کند و این برچسب ها بر روی عکس اقالم موجود برای خرید فعال حرکاتش را کنترل کند.

گفتنی است؛ پیش از این تمام حرکات ربات ها با دست انسان <sub>می</sub>توانند اقلام مورد نظرشان را بدون خروج از اینستاگرام قابل هدایت بودند و عادت کردن به این تغییر بزرگ کمی خریداری کنند. زمان بر خواهد بود.

> کنترل این ربات ها از فاصله دور به این صورت است که کاربر با استفاده از دو دست ربات می تواند کارهای ساده ای مانند اتصال مکعب ها را انجام دهد. این کنترل در دو حالت انجام می شد، در حالت سیمی که کاربر مستقیما به ربات وصل است و حالت بی سیم که ربات از اتاق دیگری کنترل می شود که در نهایت عملکرد خوبی را از خود نشان می دهد.

> الزم به ذکر است؛ زمانی که مشکلی در یک خط تولید رباتیک پیش بیاید، یک متخصص می تواند خیلی راحت یک هدست واقعیت مجازی را به چشم زده و به درون ربات برود و مشکالت پیش آمده را برطرف کند.

> انسان بتواند کارهای دشوار را در مقیاس و شرایطی انجام دهد که تاکنون از عهده اش خارج بوده است.

منبع : رسانه کلیک

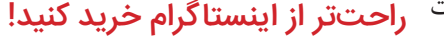

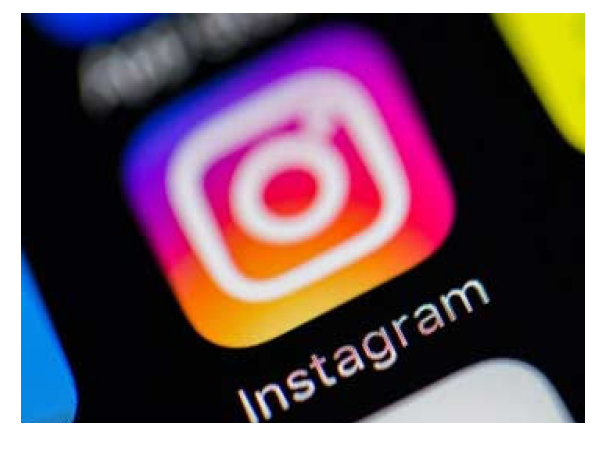

نکنولوژی کنترل ربات ها را به سطح جدید و قابل ارائهای ) پنستاگرام امکان داده تا کالاهای محبوب خود را از داخل محیط همین برنامه خریداری کنند.

این شرکت بعد از یک سال بررسی و آزمایش ابزار خرید خاصی را در اینستاگرام فعال کرده که به فروشندگان انواع کاال امکان می دهد برچسب های خاصی را در پست های اینستاگرامی خود فعال کنند.

می شوند و کاربران با کلیک کردن بر روی این برچسب ها

اینستاگرام اولین بار برچسب های خرید را در نوامبر گذشته فعال کرده بود، اما این خدمات تنها از طریق حساب های کاربری چند شرکت فروشنده خاص البسه و کاال در دسترس بود. از ابتدای سال جاری میالدی برخی موسسات فروش آنالین دیگر مانند شاپیفای و بیگ کامرس هم توانستند این خدمات را در محیط اینستاگرام ارائه دهند.

این خدمات فعال تنها در آمریکا در دسترس است. از جمله دیگر شبکه های اجتماعی که خدمات مشابهی ارائه می دهند می توان به فیس بوک، پینترست، بازفید و غیره اشاره کرد. منبع : ایتنا

### محققان امیدوارند این تکنولوژی به زودی وارد بازار شود و برخی از رسانه ها و افرادی که بصورت مداوم، شرکت اندرومدا، سیستم عامل جدید مایکروسافت مایکروسافت و پیشرفت های آن را زیر نظر گرفته اند، اخیرا در مورد دستگاه موبایل مایکروسافت تحت عنوان «اندرومدا» اطالعاتی به دست آورده اند. البته بعقیده آنها، اندرومدا فقط

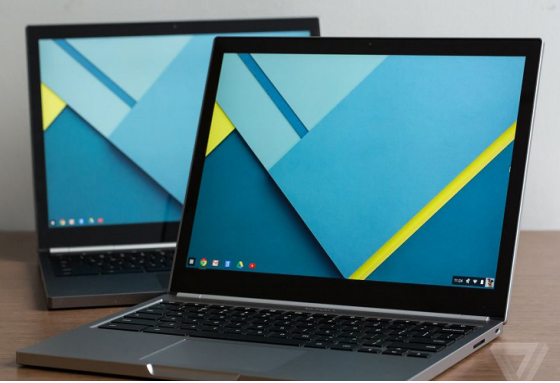

یک سخت افزار نیست، بلکه در حقیقت نرم افزار همه خواهد بود که نه تنها به دستگاه اندرومدای مایکروسافت، بلکه به خود ویندوز 10 هم قدرت می بخشد و موجب پیشرفت آن می شود.

به گزارش ایتنا از زد.دی نت، دو رسانه "ویندوز سنترال" و "ام اس پاور یوزر"، در ابتدای سال جاری پست های خوبی در مورد سیستم عامل اندرومدا منتشر کردند. نظر ویندوز سنترال این بود که اندرومدا، رسما به عنوان سیستم عامل ویندوز کور)Core )شناخته خواهد شد.

الزم به ذکر است که سیستم عامل اندرومدا، پروژه مایکروسافت ریسرچ برای خلق یک سیستم عامل کامال مستقل نیست، چرا که تالش مایکروسافت برای ایجاد یک سیستم عامل جدید بدون نگاه به ریشه اصلی آن یعنی ویندوز ممکن نخواهد بود.

در حقیقت سیستم عامل اندرومدا قرار است که بر مبنای ویندوز 10 ساخته شود، ضمن آنکه آن را تحت تأثیر قرار داده و بهبود بخشد.

از سوی دیگر با وجود اینکه مسئوالن مایکروسافت می گویند که نسخه ویندوز روی تمام دستگاه ها یکسان است ولی بنظر می رسد که در عمل اینگونه نیست. مایکروسافت می توانست یک ویندوز 10 کور عمومی بسازد )وان کور( که در تمام گوشی ها، تبلت ها، لپ تاپ ها و کامپیوترهای شخصی، دستگاه های آی.ا.ُتی و هولولنز کار کند.

اما بنابر گزارش ویندوز سنترال، چنین موضوعی عملی نشد و مابقی سیستم عامل های ویندوز 10 که روی دستگاه های مذکور قرار می گیرند، یکسان نیستند و هر کدام شامل بخش هایی است که مختص همان نوع دستگاه می باشد. در حقیقت می توان گفت سیستم عامل اندرومدا، یک پیاده سازی جدید از ویندوز 10 است که با رفع ایراد مزبور،

در آینده یک سیستم عامل مرجع برای تمامی دستگاه های ویندوز 10 همکاران مایکروسافت OEM است.

ویندوز 10 تا به این لحظه، نشانه های بسیاری از پیشینیان خود یعنی ویندوز اکس.پی، ویندوز 7 و ویندوز 8 دارد. مایکروسافت سال هاست که می کوشد تا وابستگی به نسخه های قبلی را از بین ببرد و زیرسیستم ها را مجددا درون ویندوز بازنویسی کند. بنابراین بنظر می رسد که سیستم عامل اندرومدا، نقطه اوج این تالش هاست.

مایکروسافت هم اکنون در حال برنامه ریزی برای انتشار پلتفرم جدید اندرومدا روی دستگاه موبایل مایکروسافت اندرومداست. بعید است که این دستگاه تا قبل از سال 2018 وارد بازار شود.

معرفی اپ Analyzer Storage؛ آنالیزور قدرتمند حافظه داخلی و SD برای اندروید

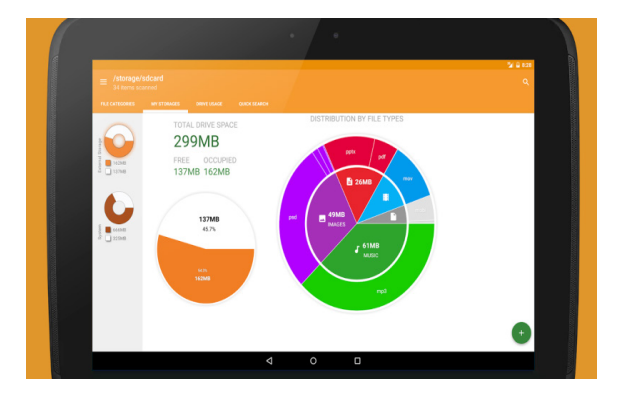

چند بار شده که از دیدن پیام کمبود فضای حافظه و کندی سیستم عامل گالیه مند شده اید؟ احتماال بارها و بارها. معموال متهم ردیف اول عوامل کمبود حافظه فایل هایی هستند که از طریق پیام رسان هایی مثل تلگرام ذخیره می شوند. در درجات بعدی هم ممکن است اپلیکیشن ها و ویدیوهای حجیم و تصاویر گالری را داشته باشید.

اپلیکیشن Analyzer Storage در اندروید می تواند حافظه داخلی و SD موبایل و تبلت شما را به طور کامل آنالیز کند تا بدانید که دقیقا کدام فایل ها مقصر پر شدن فضای حافظه تان هستند. به لطف این اپ فایل های حجیم و درصدی از حافظه که اشغال کرده اند را به شکل اینفوگرافیک و روی نمودار مشاهده خواهید کرد تا برای پاکسازی آن ها بهتر تصمیم گیری کنید.

Analyzer Storage پس از نصب حافظه داخلی و SD

موبایل تان را اسکن می کند. این اپ حتی از اسکن درایوهای چندان بدی نباشد. هر چند که آنالیز فضا تنها وظیفه آن نیست.

این اپ کاربردی به جز آنالیز و دسته بندی عوامل پر کننده حافظه وظیفه دیگری هم دارد، و آن هم چیزی نیست جز کمک کردن شما برای خالی کردن حافظه. هر بار که درایوی را با Analyzer Storage اسکن می کنید، امکان پاکسازی مستقیم فایل ها را هم دارید.

اپلیکیشن از چند طریق مختلف به شما اجازه می دهد که فایل های حجیم را پیدا کنید. آسان ترین و دم دستی ترین روش این است که فایل ها را از روی نمودارهای اینفوگرافیک انتخاب کنید. اما اگر برای پاکسازی فایل ها به دقت بیشتری نیاز داشتید، احتماال گزینه Files Biggest در منوی

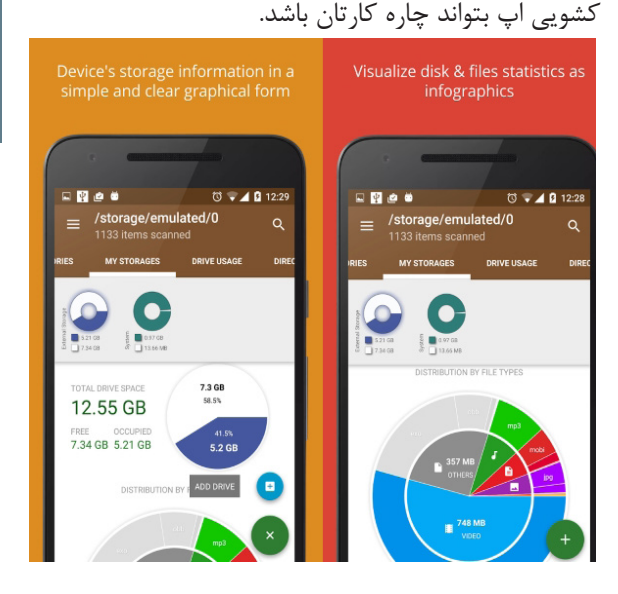

با مراجعه به این بخش، می توانید 10 فایلی که در حافظه های داخلی و SD بیشترین فضا را به خود اختصاص داده اند را بیابید. البته اگر تعداد فایل های حجیم تان بیشتر از این هاست، دو گزینه دیگر در این بخش حضور دارند که ۵۰ و 100 فایل سنگین را بسته به حجم برایتان به نمایش می گذارند تا در مورد ماندن یا نماندن آن ها تصمیم بگیرید. نکته بسیار خوب این که Analyzer Storage حتی فایل های کش )مثل کشی که از تصاویر بندانگشتی ساخته می شود) را هم اسکن می کند. گاهی اوقات این فایل های کش به قدری حجیم هستند که چندین گیگابایت فضا را به اشغال خودشان در می آورند، بنابراین شاید حذف آن ها تصمیم

خارجی (مثلا  ${{\rm USB}}$ ) که به موبایل وصل شده هم بر می آید، البته عده ای عقیده دارند که حذف فایل های کش می تواند دیوایس را برای ساخت مجدد آن ها به زحمت انداخته و افزایش مصرف باتری و کندی سیستم عامل را به همراه داشته باشد، بنابراین قبل از پاکسازی آن ها به این نکته هم توجه داشته باشید.

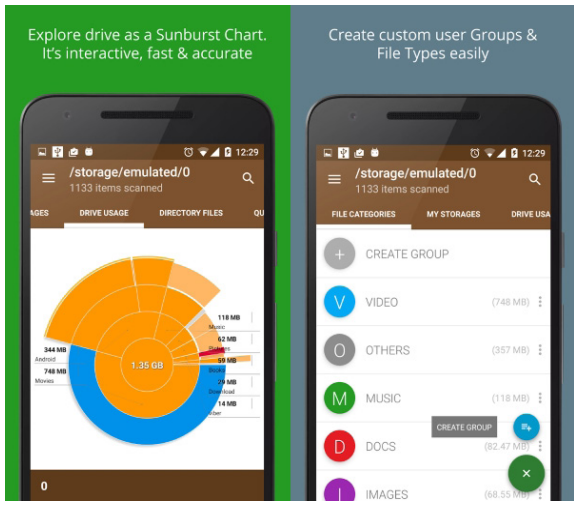

کاری که Analyzer Storage انجام می دهد خیلی با تنظیمات Storage اندروید متفاوت نیست. اما وجه تمایز آن اینجاست که هم فایل ها را به خوبی طبقه بندی می کند (بر اساس نوع فایل، حجم و تاریخ کپی شدن در حافظه) و هم با نمایش آن ها به شکل اینفوگرافیک تصمیم گیری برای نگه داشتن یا نداشتن آن ها را برای کاربر راحت تر می کند. مزیت دیگر این اپلیکیشن هم ویجت ها هستند. Storage Analyzer چندین ویجت برای چک کردن حافظه در اختیارتان می گذارد تا آن ها را در صفحه خانگی اندروید بگذارید و همیشه مراقب فضای باقی مانده در حافظه داخلی و SD دستگاه باشید.

و بهترین نکته این که Analyzer Storage کامال رایگان است، هر چند که باید با تبلیغاتی که در گوشه و کنارش ظاهر می شوند کنار بیایید. در مجموع اگر به چیزی فراتر از تنظیمات اندروید برای مدیریت حافظه احتیاج دارید، احتماال Analyzer Storage تنها اپلیکیشنی خواهد بود که می تواند رضایت کامل تان را به دست بیاورد.

منبع : دیجیاتو

### گوگل در حال آزمایش پوسته جدید پلی استور

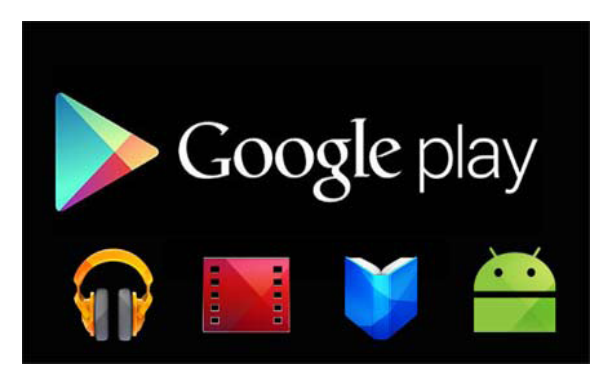

به تازگی تصاویر جدیدی در اینترنت منتشر شده که نشان می دهند شرکت گوگل نسخه جدیدی از پلی استور را در دستور کار قرار داده و در حال آزمایش آن است.

به گزارش ایتنا به نقل از وب سایت خبری تحلیلی androidpolice، بازار نرم افزاری پلی استور گوگل، با تعداد زیادی از نرم افزار و میلیون ها دانلود روزانه نرم افزار، پربازدیدترین بازار نرم افزاری جهان است.

با این حال، به نظر می رسد که گوگل در حال آزمایش بیشتر داشته است. پوسته ای جدید برای این بازار نرم افزاری است تا اندکی حس و حال استفاده از این نرم افزار ویژه را تغییر دهد. البته این بسیار ویژه را معرفی کرده است که موجب می شود تا تقریبا تغییرات به هیچ عنوان به عملکرد این بازار مرتبط نمی شود، بلکه تنها ظاهر این بازار را اندکی دستخوش تغییر خواهد کرد که باید یادآور شویم که این تغییرات ظاهری نیز بسیار محدود هستند.

> تصاویر منتشر شده در منابع معتبر نشان از این دارند که صورت که بهجای منوی دکمه (وضعیت فعلی)، فهرستی شبیه به منوهای معمولی در این نرم افزار قرار داده شده است. با این وجود به نظر نمی رسد که این تغییرات بتواند در تعامل کاربران با این بازار و عملکرد آنها تأثیری داشته باشد و به کاربر را به سرقت برد. تغییر شکل منو بتواند به نرم افزارهای بهتر دسترسی داشته باشد.

> > منبع : ایتنا

ارائه روش تائید هویت امنیتی ویژه توسط گوگل شرکت گوگل به تازگی و با توجه به نیاز برای تولید یک سیستم امنیتی جدید جهت تعیین هویت کاربران، راهکاری سخت افزاری را به عنوان جایگزین شناسایی دوعاملی معرفی کرده است.

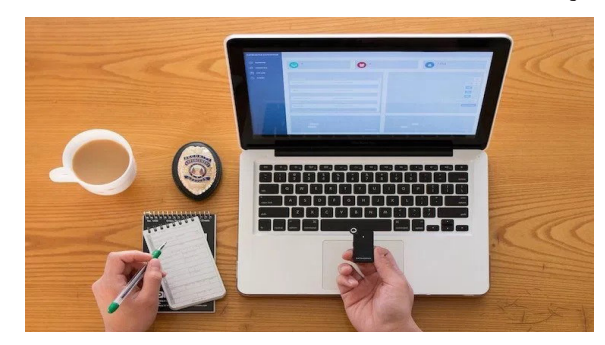

به گزارش ایتنا از رایورز به نقل از وب سایت خبری تحلیلی ً هک شدن ً اتفاقات اخیر و خصوصا engadget، ظاهرا اطلاعات برخی افراد سرشناس و حتی سیاسیون، اثری بسیار جدی بر تالش غول های سیلیکون ولی در برقراری امنیت

منوی اصلی این بازار دست خوش تغییر شده است؛ بدین ۔ زمینه ارائه کرده است. این راهکار جدید شامل استفاده از در همین راستا نیز شرکت گوگل به تازگی یک روش امنیتی امکان دور زدن سیستم های تائید هویت در دنیای دیجیتالی غیرممکن شود. در حال حاضر، سیستم شناسایی دوعاملی یکی از مهم ترین روش هایی است که کاربران به سراغ آن می روند، اما این روش نیز با راهکارهای هکرها، قابل دور زدن بوده و به همین دلیل نیز گوگل راهکار جدید خود را در این ساختار تائید هویت سخت افزاری است که موجب می شود تا به هیچ عنوان نتوان با کمک ترفندها و ساختارهایی از جمله فیشینگ و صفحات شبیه سازی شده، اطالعات تائید هویت

هیچ عنوان نمیتوان انتظار داشت که هیچ کاربری به خاطر سساختار یاد شده از دو کلید فیزیکی تشکیل شده است که به همین دلیل نیز پیشبینی میشود که این تغییرات تنها ساختار آنلاین تائید خواهد شد. البته هنوز مشخص نیست بخش اندکی از یک تغییر بزرگ در بازار پلی استور باشد و به که این ساختار چه زمانی به مرحله عملیاتی شدن خواهد زودی ممکن است شاهد اخباری جدید در این زمینه باشیم. رسید، لیکن بدیهی است که این روش تائید هویت برای افراد برای تائید هویت کاربر، باید از هردوی آنها استفاده کرده و بدین ترتیب با اتصال آنها به سیستم میزبان، هویت فرد برای سرشناس و مدیران رده باالیی که با اطالعات بسیار محرمانه سروکار دارند، مفید خواهد بود. منبع : ایتنا

![](_page_11_Picture_13.jpeg)

![](_page_12_Picture_0.jpeg)

![](_page_12_Picture_1.jpeg)

# Bluetooth

## **خطرات ناشی از روشن ماندن بلوتوث**

نویسنده : محمد قاسمی

کاهش استفاده از بلوتوث، خطر حملات احتمالی به دستگاه وابسته هستید، حداقل در طول یک میهمانی یا وقتی که خوابیدهاید، می توانید بلوتوث دستگاهها را خاموش کنید.اگر بلوتوث گوشی شما برای اتصال به دستگاه هایی نظیر ساعت هوشمند همواره روشن است، حداقل می توانید بلوتوث را در دیگر دستگاه هایتان خاموش کنید. مثل سیستم صوتی یا دستگاههایی که به اینترنت اشیا یا  $\Gamma$ Io مجهز هستند. Dufour David رئیس بخش مهندسی و امنیت سایبری در شرکت امنیتی Webroot می گوید: بلوتوث برای مهاجمان مثل سرزمین موعود است. تصور کنید که شخص با لپ تاپ خود در جایی نشسته است. به سادگی بلوتوث را روشن کرده و به دنبال دستگاه های دیگر می گردد. بعد برای فهمیدن نسخه سیستم عامل و نسخه بلوتوث آنها کنجکاو شده و اقدام می کند. درنهایت نقطه ای برای انجام دادن کارهای شرورانه پیدا می کند.

با افزایش امنیت کلی دستگاه ها، محققان و مجرمان سایبری برای پیدا کردن راه های ورود به قابلیت ها و اجزای جانبی روی می آورند. حدود دو ماه پیش، محققان باگی را در

را کاهش می دهد. این خطرات شامل نوعی از حمله به نام BlueBorne نیز می شوند که در هفته گذشته توسط شرکت امنیتی Armis معرفی شد. دستگاهی که مورد این حمله قرار گرفته و بلوتوث آن روشن باشد، در مقابل خطرات بی شمار آسیب پذیر خواهد بود.این مشکالت به خاطر استاندارد بلوتوث نیستند، بلکه از نحوه پیاده سازی آن در نرم افزارهای مختلف ناشی می شوند. سیستم عامل های مطرح مثل ویندوز، اندروید، لینوکس و آی اواس همگی درگذشته در مقابل حمله BlueBorne آسیب پذیر بوده اند. ممکن است که هنوز میلیون ها دستگاه دیگر نیز در خطر حمله قرار داشته باشند.پس اگر از بلوتوث خود استفاده نمی کنید یا در نزدیکی شخصی قرار دارید که به وی اعتماد ندارید، بلوتوث دستگاه خود را خاموش کنید.

این بار که لپ تاپ خود را روی میز گذاشته و می خواهید BlueBorne از موس و کیبورد بلوتوثی استفاده کنید، به ارزشی که برای راحتی در مقابل امنیت قائل هستید فکر کنید و بعد تصمیم بگیرید. اگر برای کار خود به این دستگاه های بلوتوثی

قبل از ارائه شدن بسته امنیتی، میلیونها دستگاه را درخطر ٪ در محیط بلوتوث خود را روشن گذاشتهاند، آغاز میشود. قرار میداد. همچنین در سال ۲۰۱۵ میلادی، محققان یک بعد حملهکننده اطلاعات دستگاه مثل نسخه سیستمعامل ساسی مثل گوشی و کامپیوتر، بسیاری از دستگاههای مجهز مهم فراهم میکنند. اگر بلوتوث چند دستگاه نزدیک به هم به اینترنت اشیا مثل تلویزیون های هوشمند، اسپیکرها و روشن باشند، شخص می تواند کنترل یک دستگاه را به دست را به دست می آورد و از این طریق متوجه می شود که چه آسیب پذیری های احتمالی در آن دستگاه وجود دارند. بعد از به دست آوردن اطالعات موردنیاز، حمله بسیار سریع )حدود 10 ثانیه( طول می کشد. دستگاه های موردنظر حتی الزم نیست که به چیزی متصل شوند. اگر دستگاه مورد حمله با بلوتوث دستگاه دیگری Pair شده باشد، باز هم حمله اتفاق می افتد. باگ های BlueBorne به حمله کنندگان دسترسی به آن دستگاه را داده و فرصت دزدیدن اطالعات را گرفته و با آن به سایر دستگاه هایی که بلوتوث روشن دارند، حمله کند. جالب است بدانید که به خاطر برد کوتاه بلوتوث، حمله کننده باید در فاصله ای کمتر از 10 متر هدف خود قرار داشته باشد. باوجود موج بسته های امنیتی که در این اواخر برای جلوگیری از حمالت BlueBorne عرضه شد، در هر منطقه شلوغ یا یک ساختمان، هنوز هم تعداد زیادی دستگاه

محققان را هم با خود همراه کنیم، چراکه مدتزمان زیادی متاسفانه نمیتوانید بستههای امنیتی را زودتر از موعد دریافت را پیدا کردیم. تصور میکنیم که موارد خیلی بیشتری هم ۔بستههای امنیتی مخصوص دستگاه خود را بهمحض آماده وجود داشته باشند. میخواهیم که چشم و گوش همه به آشدن نصبکرده و در مواقعی که از بلوتوث استفاده نمیکنید، ین نوع از حمله باز باشد، چراکه در طول سالهای گذشته \_ آن را خاموش نگه دارید. معمولا در بحث امنیت، خطرات در وقتی بلوتوث در یک دستگاه روشن است، مثل یک در آبرابر راحتی سنجیده میشوند. خوشبختانه درباره بلوتوث، کنید و احتماال هم به خاطر چند ریسک احتمالی استفاده از بلوتوث را متوقف نمی کنید؛ اما سعی کنید که آپدیت ها و مقابل پاداش و اهمیت اطالعاتی که از آن دفاع می کنیم در انتخاب کامال واضح است.

نراشههای وایفای موبایل Broadcom پیدا کردند که تا ۔ یک حمله BlueBorne با بررسی اینکه چه دستگاههایی ایراد اساسی را در قابلیت به اشتراک گذاری فایل به کمک بلوتوث Airdriop اپل پیدا کردند. و حاال با BlueBorne روبه رو هستیم. اپل دیگر از سال 2016 میالدی که نسخه 10 آی اواس را عرضه کرد به این حمله دچار نشده است. مایکروسافت در حدود دو ماه پیش آپدیت امنیتی این حمله را به ویندوز ارائه داد. گوگل نیز در حال کار بر بسته امنیتی مخصوص اندروید است )البته ممکن است مدت زیادی طول بکشد)؛ اما BlueBorne جدای از تهدید کردن دستگاههای حتی چراغ های هوشمند را نیز هدف می گیرد.

> برای ساخت نرم افزار بسیاری از این دستگاه ها از لینوکس استفاده شده است و مکانیسمی برای دریافت آپدیت های توزیع شده ندارند یا حتی اگر داشته باشند، در عمل به ندرت آپدیتی دریافت می کنند. لینوکس هم در حال کار بر این آپدیت ها است، اما هنوز بسته امنیتی را مخصوص حمله BlueBorne ارائه نکرده است. Seri Ben مسوول آسیب پذیر وجود دارند. تحقیقات در شرکت Armis می گوید: ما می خواهیم جامعه راه های مقابله با آن طول نکشید تا این باگ ها را پیدا کنیم. در حقیقت مسائل دست به دست هم دادند و 8 نقطه آسیب پذیر خیلی جدی فروشندگان و جامعه محققان نسبت به آن بی تفاوت بوده اند. پیوسته باز بوده و انتظار اتصاالت احتمالی را می کشد. پس

کانال ما در تلگرام را دنبال کنید @daneshjooyar

روشـی بهینه برای جستجو در دیتابیس SQL Ful **Text Sear** قسمت اول

> نویسنده : پوریا انجمنی

زیر استفاده می کند : LIKE statement . regular expression r

هرچند زمانی که ستون متن ما بزرگ شود و یا تعداد رکوردهای ما بسیار افزایش یابد استفاده از این دو امکان دارای محدودیت ها و مشکالت زیر می باشد :

*a*<br>Dayan

.1 Performance به دلیل اینکه در دستور LIKE یا استفاده از expressions regular ها , MySql کل جدول را جستجو می کند .این کار در تعداد رکوردهای باال Performance خوبی ندارد .

.2 search Flexible :( جستجوی انعطاف پذیر( سرچ کردن با استفاده از LIKE و regularexpression انعطاف کمی دارد . مثال محصوالتی را بیابیم که عنوان آنها شامل کلمه ی CAR باشد ولی در آنها کلمه classic نباشد .

.3 ranking : هیچ راه خاصی وجود ندارد که مشخص کنیم کدام رکورد خروجی , به عبارتی که ما جستجو کردیم نزدیک تر است . در واقع به رکوردهای خروجی نمیتوان رتبه یا امتیازی داد .

به دلیل همین مشکالت , MYSQL قابلیت text-full  $full$ -text search را اضافه کرده است . در قابلیت full-text search

سالم به همه کاربران خوب و عزیز مجله امروز میخوایم در مورد یکی از موارد مهمی که در اکثر سیستم ها و برنامه ها استفاده میکنیم صحبت کنیم و ابزاری رو معرفی کنیم که سیستم مارو بهینه تر کنه.

حتما می دونید در اکثر برنامه ها ما باید قسمتی رو داشته باشیم برای جستجو کردن و خب این ابزار جستجو در هر سیستم و برنامه ای متفاوته در بعضی از موارد ما می خوایم عبارتی رو در یک جدول جستجو کنیم و در مواردی هم الزمه یک عبارت رو در همه محتوای سایت جستجو کنیم. همون طور که معموال تا االن کار می کردیم در صورتی که از دیتابیس sql برای برنامه یا سیستم مون استفاده کرده باشیم از ابزار LIKE و یا regular برای جستجو کردن استفاده میکنیم. اما واقعا ماهیت این دستورات برای جستجو کردن هست؟

به دلیل مشکالتی که این دو روش دارن چندی قبل ابزاری کاربردی معرفی شد به اسم Full-Text Search که این ابزار انحصارا برای انجام عملیات جستجو به کمک الگوریتم های پیشرفته می باشد.

در این مقاله درباره Search Text-MySQLFull و ویژگی های اون صحبت می کنم .

همانطور که گفتیم MySql برای جستجوی متن از دو امکان

مای اس کیو ال تمام کلمات مروبط به ستون مورد نظر را index می کند که این لیست معموال به صورت مرتب شده نیز می باشد و از این به بعد جستجو را روی آنها انجام می دهد . با استفاده از الگوریتم های بسیار پیچیده تشخیص  $\rm MYSQL$ می دهد که کدام رکورد ها با مقدار مورد نظر ما تطابق دارد . در ادامه ویژگی های full-text-search در MYSQL بررسی خواهیم کرد. .1 index dynamic Fully : مای اس کیو ال به صورت اتوماتیک مقدار index های جدید را زمانی که رکوردهای جدول تغییری کنند , آپدیت می نماید . .2 در کوئری های پیچیده بسیار سریع است . .3 در مای اس کیو ال ورژن 5,6 به بعد , textsearch-full در جداول MyISAM و InnoDB پشتیبانی می شود .

**تعریف** Indexes FULLTEXT **در زمان ساخت جدول** پس تا اینجا متوجه شده ایم که در MySQL ایندکسی به نام text-full وجود دارد که برای جستجو از آن استفاده می شود . هر زمان که داده های جدول ما عوض شوند . ایندکس -full text دوباره ساخته و آپدیت می شود .

به شما اجازه می دهد که برای فیلدهایی که از نوع MySQL CHAR و VARCHAR و TEXT هستند , ایندکس text, ا تعریف کنید .

همچنین در MySQL می توانیم ایندکس FULLTEXT را در زمان ایجاد جدول با استفاده از TABLE CREATE و یا با استفاده از TABLE ALTER و INDEX CREATE بعد از ایجاد جدول , اضافه نمایید .

بریم سراغ تعریف ایندکس FULLTEXT در زمان ایجاد جدول

```
CREATE TABLE table name(
 column1 data_type,
        column2 data_type,
        column3 data type,
PRIMARY KEY(key column),
FULLTEXT (column1, column2, ..)
```
در خط 7 با استفاده از کلمه ی کلیدی FULLTEXT تعیین برای مثال کد زیر جدولی به نام POSTS ایجاد می کند و فیلد کردیم که ستون های column و column۲ ایندکس post\_content را به عنوان FULLTEXT قرار می دهد :

FULLTEXT می باشند .

```
CREATE TABLE posts (
 id int(4) NOT NULL AUTO_INCREMENT,
 title varchar(255) NOT NULL,
 post content text,
 PRIMARY KEY (id),
 FULLTEXT KEY post_content (post_content)
```
INDEX CREATE استفاده نمایید . در مثال زیر از TABLE ALTER برای ایجاد ایندکس FULLTEXT استفاده می کنم که سینتکس آن اینگونه می باشد :

**تعریف** Indexes FULLTEXT **برای جداول موجود** در مواقعی ممکن است شما جدول را ایجاد کرده باشید و بعد از آن تصمیم گرفتید که یکی از فیلدها را ایندکس FULLTEXT کنید . در این مواقع می توانید از TABLE ALTER و یا

ALTER TABLE table\_name

ADD FULLTEXT(column\_name1, column\_name2,..)

مثال : فیلدهای productDescription و productLine را به عنوان FULLTEXT تعیین می کنم

**SQL** 

ALTER TABLE products

ADD FULLTEXT(productDescription, productLine)

در مثال بعدی می خواهم همین کار را با استفاده از CREATE INDEX انجام دهم . سینتکس آن مانند زیر می باشد :

CREATE FULLTEXT INDEX index\_name

ON  $table_name(idx_{collumn_name}, \ldots)$ 

برای مثال فیلدهای 1addressLine و 2addressLine را از جدول offices به عنوان ایندکس FULLTEXT معرفی می کنم :

![](_page_17_Picture_254.jpeg)

![](_page_17_Picture_12.jpeg)

### ALTER TABLE products

ADD FULLTEXT(productline)

در مرحله دوم به دنبال محصوالتی می گردیم که در خط تولید )productline )آنها کلمه ی Classic باشد .

![](_page_18_Picture_69.jpeg)

خروجی کوئری باال به این شکل میباشد:

![](_page_18_Picture_70.jpeg)

یا مثال دنبال محصوالتی بگردیم که در فیلد خط تولید آنها کلمات Classic و Vintage باشد :

![](_page_18_Picture_71.jpeg)

خروجی کوئری باال به این شکل میباشد:

![](_page_18_Picture_72.jpeg)

تابع AGAINST به صورت پیشفرض از مد "IN NATURAL LANGUAGE MODE" برای پیدا کردن رکوردهای مشابه پیدا می کند . ولی اگر شما بخواهید مدهای دیگر را تست نمایید می توانید به عنوان پارامتر دوم تابع AGAINST , نام آن را ذکر نمایید :

![](_page_19_Picture_116.jpeg)

انجام می دهد یعنی حساسیتی به حروف  $\rm{MySQL}$  رکوردهایی که تطابق بیشتری با عبارت سرچ شده Case\_insensitive بیاید به دنبال محصوالتی باشیم که نام آنها دارای Ford یا

همچنین به صورت پیش فرض عملیات جستجو را به صورت فانکشن MATCH )(در جلوی WHERE استفاده می کنید کوچک و بزرگ ندارد که می توان تعیین کرد جستجو -case را دارند , در باال تر نشان می دهد . sensitive باشد , یعنی به حروف کوچک و بزرگ حساس باشد این مسئله را با یک مثال بررسی کنیم : مرتب کردن نتایج خروجی در TEXT FULL یکی از مهم ترین موارد در full-text search این است که ۱۹۳۲ و یا ترکیبی از آنها باشد . نتایج خروجی به چه ترتیبی نمایش داده می شوند . زمانی که از

SELECT productName, productline FROM products WHERE MATCH(productName) AGAINST('1932, Ford')

خروجی کوئری باال به این شکل میباشد:

![](_page_19_Picture_117.jpeg)

همانطور که مشاهده می کنید محصوالتی که نام آنها شامل هر دنبال آن بگردیم باید شامل 4 کاراکتر باشد و کلمات کوچک تر دو کلمه ی ۱۹۳۲ و Ford است در ابتدای لیست نمایش داده داز ۴ کاراکتر , نتیجه ای را بر نمی گردانند . برای مثال نمی توانیم کلمه CAR را جستجو نماییم .

,,,,,,,,,,,,,,,,,,,,,,,,,,,,,,,,,,,,

شده است . کوچیک ترین کلمه ای که می توانیم در FULLTEXT به

![](_page_20_Picture_1.jpeg)

 $cp -1$ 

برای کپی کردن فایل ها ودایرکتوری ها از این دستور استفاده می شود . پارامتر اول این دستور مسیر فایل مبدا که قصد کپی کردن آن را دارید می باشد . پارامتر دوم این دستور نیز مسیری است که میخواهید فایل را در آن کپی کنید . نویسنده : مهدی تاجیک

### **سوئیچ های کاربردی دستور** cp

برای کپی کردن یک دایرکتوری و تمام فایل ها و دایرکتوری های درون آن از سوییچ r – استفاده کنید . از سوییچ  $-$  نیز در صورتی که استفاده شود هنگام کپی کردن فایل ها از شما سوال می شود و در صورت تایید شما فایل و

یا دایرکتوری مورد نظر شما کپی می شود .

از سوییچ  $-b$  برای تهیه نسخه پشتیبان از فایل مبدا که قصد کپی آن را دارید استفاده می شود .

![](_page_20_Picture_8.jpeg)

![](_page_20_Picture_9.jpeg)

### $mv - r$

 برای انتقال فایل ها و دایرکتوری ها در لینوکس از این دستور استفاده می شود که مانند دستور کپی پارامتر اول این دستور مسیر فایل مبدا که قصد انتقال آن را دارید و پارامتر دوم مسیری است که میخواهید فایل به آن جا منتقل شود . **سوییچ ها ی کاربردی** mv

![](_page_21_Picture_3.jpeg)

### locate  $-\mathbf{v}$

برای جستجو فایل ها و دایرکتوری ها از این دستور استفاده می شود . این برنامه عملیات جستجو را از درون یک دیتابیس آفالین انجام می دهد .

### **سوییچ های کاربردی :**

```
 سوییچ S - محل فایل دیتابیس را نشان می دهد .
```
![](_page_21_Picture_112.jpeg)

updatedb  $\epsilon$ 

برای آپدیت کردن دیتابیس locate از این دستور استفاده می شود .

find  $-\Delta$ 

 از این دستور نیز برای جستجوی فایل ها و دایرکتوری ها استفاده می شود با این تفاوت که به صورت لحظه ای به جستجوی فایل می پردازد و مانند دستور locate از دیتابیس استفاده نمی کند .

![](_page_21_Picture_13.jpeg)

**سوییچ های کاربردی :**  iname - : آرگومان این سوییچ نام فایلی که قصد جستجوی آن را دارید می باشد . type- : آگر d وارد کنید دایرکتوری ها را جستجو می کند و اگر f وارد شود فایل ها را جستجو می کند . mmin - : جستجو را بر اساس زمان ساخت فایل انجام می دهد .

![](_page_22_Figure_2.jpeg)

![](_page_22_Picture_3.jpeg)

![](_page_23_Picture_1.jpeg)

### **رم و زمان صرف شده در اجرای اسکریپت** PHP

نویسنده : امید رجایی

گاهی اوقات نیاز داریم تا میزان رم مصرف شده برای اجرای تابع با پارامتر ورودی true استفاده میکنیم تا بتوانیم روی یا اگر جزء آن دسته از کسانی باشید که در مسابقات برنامه در ابتدای برنامه باید زمان فعلی را دریافت و در متغیری ذخیره

 $\text{Start} = \text{microtime}(\text{true});$ 

در پایان کدهایمان نیز زمان سیستم را دریافت کرده و با محاسبه اختالف این دو عدد، مدت زمان اجرای برنامه را به دست می آوریم.

echo (microtime (true) - \$start);

حال به سراغ بررسی میزان رم اشغال شده میرویم. برای این کار نیز از توابع آماده PHP استفاده میکنیم. تابع usage\_get\_memory مثل تابع قبل یک پارامتر از نوع

مقدار ورودی به طور پیشفرض false است، بدان معنا که مقدار حافظه استفاده شده را به ما میدهد؛ اگر ورودی true باشد، مقدار کل حافظه اشغال شده، شامل صفحه های استفاده

یک قطعه کد یا برنامه نوشته شده را مورد بررسی قرار دهیم خروجی آن اعمال ریاضی انجام دهیم. نویسی که در سطح جهان برگزار میشود شرکت میکنید، حتما کنیم. به این مسئله برخورد کرده اید که پاسخ یک سوال، محدود به مدت زمان اجرا یا میزان رم مصرفی خاصی باشد.

> ً در این مقاله روش های کامال ساده و مناسب را برای بررسی رم درگیر شده توسط اسکریپت و مدت زمان اجرای آن، بررسی میکنیم.

همانطور که میدانید در PHP تابعی با نام microtime وجود دارد. این تابع ثانیه و میکروثانیه های از تاریخ ۰:۰۰:۰۰ تا کنون را به ما میدهد. GMT ۱,۱۹۷۰ January

این تابع یک ورودی بولین هم دریافت میکند؛ به صورت bool دریافت میکند. پیشفرض این ورودی معادل false هست، در اینصورت در خروجی این تابع یک رشته خواهیم داشت. اما با تنظیم true به عنوان ورودی تابع، خروجی یک عدد اعشاری خواهد بود. ما برای محاسبه مدت زمان اجرای برنامه یا قطعه کد، از این نشده را میدهد.

```
 )log(floor=i$ ( 1024,(pow / size$( round @return 
\text{Ssize}, \text{Y}, (( (( \text{YX}) \cdot \text{Y}) \cdot \text{Y} \cdot \text{Smith}[\$1]){
```
از این تابع به صورت زیر استفاده میکنیم.

echo convert (memory get usage() -

\$firstMemory );

برای درک بهتر موضوع، به کد زیر و خروجی هر خط که به صورت کامنت نوشته شده دقت کنید:

echo convert( memory get usage());  $\pi$   $\cdot$ ,  $\pi$  emb  $$st = str$  repeat("Daneshjooyar.com",  $YYYY$ ); echo convert( memory get usage() );  $\pi$   $\cdot$   $\cdot$   $\cdot$   $\cdot$   $\cdot$   $\pi$  mb unset $($ \$st $);$ 

echo convert( memory get usage() );  $\pi \circ \cdot \pi$  is mb می بینید که با استفاده از همین دو تابع و به همین سادگی میتوانید مدت زمان اجرای اسکریپت و میزان رم استفاده شده را محاسبه کنید.

این تابع میزان حافظه رم اختصاص داده شده به اسکریپت PHP را به صورت یک مقدار عددی و بر حسب byte خروجی می دهد. در ابتدای برنامه و ترجیحاً بعد از تعریف متغیر برای زمان اولیه در هنگام اجرای اسکریپت )جهت عدم دخالت میزان حافظه اشغال شده توسط متغیر زمان( میزان حافظه مصرف شده را درون متغیری ذخیره می کنیم.

 $\frac{\text{firstMemory}}{\text{memory}}$  get usage(); سپس در انتهای اسکریپت، حافظه مصرف شده را دریافت و مقدار اولیه را از آن کم میکنیم تا میزان حافظه رم اشغال شده به دست آید.

echo (memory get usage() - \$firstMemory ); اما این خروجی بر حسب byte به ما داده میشود. برای تبدیل این مقدار میتوانیم از تابعی مشابه تابع زیر استفاده کنیم. function convert  $size)$  {

 $$unit = array('b', 'kb', 'mb', 'gb', 'tb', 'pb');$ 

# **شما هم می توانید جزو نویسندگان دانشجویار شوید**

![](_page_24_Picture_13.jpeg)

![](_page_24_Picture_14.jpeg)

![](_page_25_Picture_1.jpeg)

## **کدام زبان برنامه نویسی را انتخاب کنیم؟**

![](_page_25_Picture_3.jpeg)

ممکن است تصمیم به یادگیری برنامه نویسی داشته باشید یا می خواهید زبانی دیگر را نیز یاد بگیرید و وارد پلتفرم جدیدی شوید ولی خب صدها شاید هم هزاران زبان برنامه نویسی وجود دارد، کدام یکی را یاد بگیرید؟ کدام بهترین و برترین زبان است؟

این که کدام زبان برنامه نویسی را یاد بگیریم حداقل یک بار برای هر برنامه نویس چه حرفه ای چه تازه وارد، سوال شده و شاید خیلی ها مثل خود من ساعت ها می نشینند زبان های مختلف را از لحاظ بازارکار، سرعت و دقت، فراگیری و آموزش با هم مقایسه می کنند و آخرش هم یکی از زبان ها را با دو **دسکتاپ** دلی انتخاب می کنند.

> خیلی ها بر این اعتقاد هستند که اصال زبان معنی ندارد و برنامه نویس باید برنامه نویسی بلد باشد، اگر برنامه نویسی را بلد باشد تمامی زبان ها را به راحتی یاد خواهد گرفت. من هم زمانی این اعتقاد را داشتم ولی کم کم به این نتیجه رسیدم که همیشه هم وضعیت اینطور نیست. شما اگر از زبانی مثل

جاوا بخواهید به پایتون آنقدرها هم راحت نخواهد بود چون تفاوت های بسیاری با یکدیگر دارند.

قبل از اینکه دنبال زبان برتر باشید شما اول باید به این فکر کنید که برای چه پلتفرمی می خواهید برنامه بنویسید، موبایل؟ وب؟ دسکتاپ؟ بازی؟ هیچ زبان برتری وجود ندارد ولی زبان هایی هستند که نسبت به بقیه زبان ها گزینه بهتری هستند.

دو زبان فراگیر و خوب از لحاظ بازارکار را برای هر پلتفرم مثال می زنم که ارزش یادگیری دارند.

ویندوز

### **سی شارپ #C :**

چرا سی شارپ؟ زبان سی شارپ تا چند سال پیش زبان انحصاری ویندوز بود. این زبان شباهت زیادی به جاوا دارد و تقریبا میشود گفت که نسخه مایکروسافتی جاوا است. از لحاظ سرعت اجرایی کمی از جاوا بهتر است ولی به سی

![](_page_25_Picture_14.jpeg)

چرا جاوا؟ جاوا مالتی پلتفرم هست، یعنی بر روی تمامی ۔ کنند: گوگل (در کنار زبان های دیگر)، یوتیوب، اینستاگرم، ورک جانگو )Django )می شود سمت سرور یک وبسایت را به این زبان نوشت. وبسایت هایی که از این زبان استفاده می

# **سی پالس پالس ++C**

چرا سی پالس پالس؟ سی پالس پالس بخاطر قدرت و سرعت اجراییش برای بازی سازی بهترین گزینه ست و تقریبا تمامی بازی های بزرگ به این زبان نوشته می شوند.

بی نظیری بر خوردار هستند و تقریبا میشه گفت از پدران ه چرا سی شارپ؟ سی شارپ بخاطر ساده بودن و راحت بودن اکثر زبان های برنامه نویسی هستند. تعداد بسیاری از نرم πبرای بازی سازی نیز استفاده می شود، استفاده از این زبان را ِ می شود در موتور بازی سازی یونیتی دید که بیشتر شرکت

# اندروید

### **جاوا Java**

چرا پایتون؟ زبان پایتون که اخیرا یک ابرقدرتی بین زبان هجرا جاوا؟ جاوا زبان اصلی و رسمی برنامه نویسی اندروید هست که با آن می شود از تمامی امکانات تلفن همراه استفاده کرد.

### **سی شارپ – زامارین**

اگر می خواهید به صورت تخصصی فقط برنامه نویسی اندروید کار کنید پیشنهاد ما به شما اندروید – جاوا می باشد اما اگر قصد برنامه نویسی چند سکویی را دارید یعنی با یک بار کدنویسی خروجی اندروید – ios – ویندوز را بگیرید زامارین

چرا پایتون؟ زبان پایتون که اخیرا یک ابرقدرتی بین زبان ٪ و نمی خواهید جاوا یاد بگیرید، به راحتی با تمامی دانشی چرا فون گپ؟ البته فون گپ یک زبان نیست، بلکه یک فریم ورک هست. اگر شما برنامه نویس سمت کالینت وب هستید که از HTML، سی اس اس و جاوا اسکریپت دارید می توانید برای اندروید با استفاده از این فریم ورک برنامه بنویسید.

پالس پالس فاصله بسیار دارد. زبانی آسان هست. **جاوا Java**

سیستم عامل های دستکاپ اجرا می شود و از قدرت بی واشنگتن تایمز و موزیال. نظیری برخوردار است. به سی پالس پالس شبیه است. اما از نظر سرعت اجرایی اصلا به سی پلاس پلاس نمی رسد و ۔ **بازی سازی** زبانی تقریبا سخت است.

### لینوکس

### **سی C | سی پالس پالس ++C**

چرا سی؟ سی و بخصوص سی پالس پالس از قدرت و سرعت **سی شارپ #C** افزارهای سیستمی و کاربردی لینوکس با سی یا سی پالس پالس نوشته شده اند، بخصوص نرم افزارهای KDE که میشه های مستقل از آن استفاده می کنند. گفت همگی با سی پالس پالس هستند. زبان های سی پالس پلاس و سی از آن جا که سطح پایین هستند، بسیار دشوار ۔ **موبایل** می باشند و یادگیری آن ها آسان نخواهد بود.

### **پایتون Python**

ها شده، به آسان بودن معروف است. این روزها خیلی از نرم افزارهای لینوکس به این زبان نوشته می شوند و این زبان بهترین انتخاب برای تازه واردهاست.

### وب سمت سرور **پی اچ پی PHP**

چرا پی اچ پی؟ در اینکه پی اچ پی فراگیرترین و محبوب ترین زبان سمت سرور دنیاست شکی نیست، در عین فراگیرترین بودن یکی از آسان ترین ها و پرامکانات ترین ها نیز هست. بهترین گزینه برای این امر است. در حال حاضر سایت هایی که از پی اچ پی استفاده می کنند: **فون گپ – PhoneGap** وردپرس ، ياهو و ویکی پدیا.

### **پایتون Python**

ها شده، به آسان بودن معروف است. این روزها خیلی از نرم افزارهای لینوکس به این زبان نوشته می شوند و این زبان بهترین انتخاب برای تازه واردهاست. با استفاده از فریم

![](_page_26_Picture_23.jpeg)

![](_page_27_Picture_1.jpeg)

# **4 ترفند در مورد موبایل که نمیدانستید!!**

![](_page_27_Picture_3.jpeg)

**اقداماتی وجود دارد که می توان در مواقع فوری و ضروری انجام داد. موبایل شما می تواند یک نجات**  کند تا یک تماس وضعیت فوق العاده برای شما برقرار **دهنده زندگی یا یک ابزار فوری برای نجات باشد.**

**112 است.**

محدوده شبکه موبایل خود قرار داشته باشید، شماره 112 تماس حاصل نمایید.

112 را بگیرید، موبایل در هر شبکه موجود جستجو می کند.

ا**ول : شماره تلفن وضعیت فوق العاده در تمام دنیا م**شماره حتی زمانیکه صفحه کلید قفل است نیز کار می (پلیس، اورژانس، آتش نشانی یا...) و جالب اینکه این کند. امتحان کنید.

در ایران نیز اگر شما حتی در یک مکان خارج از حتی با گوشی بدون سیم کارت نیز میتوانید با شماره

![](_page_27_Picture_10.jpeg)

**دوم : آیا تا بحال کلیدهای خود را در ماشین** یک کد دیجیتالی روی صفحه نمایش ظاهر می شود. **جاگذاشته اید؟** دارد؟

این وسیله می تواند روزی مفید باشد.

ین کار نیاز نیست کسی کلیدها را شخصاً بیاورد. فاصله مدزدی موبایل هیچ فایده ای نخواهد داشت. هیچ تاثیری ندارد. شما می توانید کیلومترها فاصله **چهارم : قدرت باطری مخفی شده** داشته باشید، اگر شما بتوانید با کسی که ریموت کنترل در نظر بگیرید باطری موبایل شما خیلی کم است. ماشین شما را دارد ارتباط برقرار کنید، شما می توانید برای فعال کردن کلیدهای #۳۳۷۰\* را فشار دهید. قفل ماشین خود را باز کنید.

**کنیم؟**

برای چک کردن شماره سریال موبایل خود، این کلیدها کنید، خود به خود شارژ خواهد شد $\overline{f}$ با به ترتیب فشار دهید: \* $\overline{f}$ ۰۶ $\overline{f}$ 

آیا ماشین شما یک دستگاه کنترل از راه دور بدون کلید یادداشت کنید و در جایی امن نگه دارید. هنگامیکه اگر شما کلیدهای خود را در ماشین جاگذاشته باشید، به سپس آنها قادر خواهند بود دستگاه شما را مسدود کنند، موبایل یک نفر در منزل از طریق موبایل خودتان تماس حتی اگر دزدها SIM کارت را عوض کرده باشند. تلفن بگیرید. تلفن خود را در حدود فاصله ۱ متر از ماشین شما کاملاً غیرقابل استفاده خواهد شد. شما ممکن است قرار دهید و از فرد مقابل در منزل بخواهید که کلید نتوانید موبایل خود را بازپس گیرید، اما حداقل می دانید کنترل درب بازکن ماشین را فشار دهد، و آنرا نزدیک کسیکه آنرا دزدیده است دیگر نمی تواند از آن استفاده موبایل خود قرار دهد. قفل ماشین شما باز خواهد شد. با کند یا آنرا بفروشد. اگر هر کسی این کار را بکند، دیگر این شماره مختص دستگاه شما است. این شماره را موبایل شما دزدیده می شود، شما می توانید به پشتیبان شبکه خود تماس بگیرید و این کد را به آنها بدهید.

س**وم : چگونه یک موبایل دزدیده شده را غیرفعال** هشد و موبایل افزایش ۵۰٪ در باطری را نشان می دهد. موبایل شما با این اندوخته راه اندازی مجدد خواهد این فضای اندوخته هنگامی که موبایل خود را شارژ می

![](_page_28_Picture_9.jpeg)

![](_page_29_Picture_0.jpeg)

![](_page_29_Picture_1.jpeg)

![](_page_29_Figure_2.jpeg)

![](_page_29_Picture_3.jpeg)

æ

![](_page_29_Picture_4.jpeg)

چهار شنبه، شنبه و یک شنبه

ابزارهایی که بهتر است استفاده کنید https://www.tweetreach.com https://www.bitly.com https://www.tweriod.com https://www.buffer.com

.<br>د. در ابتدای توپیت، چند آلفنا ریتوپیت کنید" را بنویسید تا هرچه<br>بیشتر پستتان ریتوپیت شود ۱. در ابتدای توپیت، چمله "لظنا ریتوپیت کنید" را بنویسید تا ه<br>بیشتر پستان ریتوپیت شود<br>۳. اینفلوننسرهایی که در معتوای پستتان هستند را منشن کنید

سید<br>۳. با فالوورهایتان تعامل داشته باشید

![](_page_29_Picture_9.jpeg)

.<br>قابلیت به دنبال هم قرار دادن توییتها پشتیبانی مشتریان برای کسب و کارشان يخش زنده تکنولوژی شد آزار و اذیت

![](_page_29_Picture_11.jpeg)

![](_page_29_Picture_12.jpeg)

.<br>اختیارتان قرار میدهد: https://dashboard.twitter.com/i/landing ۔<br>تصاویر و فیلمها دیگر جزو محدودیت کار اکتر توییتر محسوب نمیشوند از طریق Go Live با پریسکوپ میتوانید ایجاد محتوا کنید امکان جست و جوی فایل گیف استفاده از عکسهای بریده نشده

![](_page_30_Picture_0.jpeg)

Pinterest

![](_page_30_Figure_2.jpeg)

در پینهای عریض تر، حداقل عرض عکس هو پیکسل است

![](_page_30_Figure_4.jpeg)

ابزارهایی که بهتر است استفاد<mark>ه کنید</mark> https://tailwindapp.com https://ifttt.com/pinterest https://www.canva.com نکات و راهکارها

<sub>ا</sub>. عکسهایتان را در بردهای گروهی به اشتراک بگذارید

۲. دکمه پینترست را زیر همه عکسهایتان قرار دهید ۳. بیشتر از پینهای اورجینال به جای ری پین استفاده کنید

![](_page_30_Picture_9.jpeg)

پیوستن پینها به تبلیغات پینترست برای بازدید و جذب بیشتر ساپورت ویدیو، پینهای سینمایی و ویدیوهای تبلیغاتی

### ترندهای سال ۲۰۱۷

محتوای ویدیوهای تبلیغاتی بیشتر از هر زمان دیگری رایج شدهاند رشد بیش از پیش حضور آقایان در پینترست تمرکز بیشتر بر روی پینهای بهینه شده به هنگام سرچ

# سایز عکس در<br>اینستاگرام

![](_page_31_Picture_1.jpeg)

![](_page_31_Figure_2.jpeg)

بهترین روز برای ارسال پست شنبهها

![](_page_31_Picture_4.jpeg)

![](_page_31_Picture_6.jpeg)

8

### ترندهای سال ۲۰۱۷

با وجود ابزارهای بیزینس، کسب و کارهای جدیدی وارد اینستاگرام خواهند شد

امکان قرار دادن لینک اشتراک گذاری در استوری اینستاگرام

قابلیتھای جدید کرکے

استوری اینستاگرام عکسها و ویدیوهای شما را برای ۲۴ ساعت نمایش میدهد. مانند استوری اسنپ چت

لايو اينستاگرام به شما قابليت پخش زنده ويديو را مىدهد. به محض اتمام پخش نیز از روی صفحه شما پاک میشود

ابزار بیزینس به برندها امکان دسترسی به آنالیتیک و ایجاد پستهای تبلیغاتی را میدهد

![](_page_32_Picture_0.jpeg)

![](_page_32_Picture_1.jpeg)

![](_page_32_Picture_3.jpeg)

![](_page_33_Picture_0.jpeg)

11 I I

111

**AUD** 

**IIIII** 

n)

Titut

**IIII** 

Т

n

川

íШ

**IIII** 

**IIII** 

g a

**ANNA** 

98

m